#### **COMPUTER STUDIES**

#### **PREAMBLE**

This examination syllabus is developed from the National Curriculum for Senior Secondary School Computer Studies. It highlights the scope of the course for Computer Studies examinations at this level. Its structuring revolves around conceptual approach. The major thematic areas considered in the entire syllabus include:

- 1. Computer fundamentals and evolution
- 2. Computer hardware
- 3. Computer Software
- 4. Basic Computer Operations
- 5. Computer Applications
- 6. Managing Computer files
- 7. Developing Problem-solving skills
- 8. Information and Communication Technology
- 9. Computer ethics and human issues

Each thematic area forms a concept which is further divided into sub-concepts. This examination syllabus is not a substitute for the teaching syllabus. Therefore, it does not replace the curriculum.

#### **OBJECTIVES**

The objectives of the syllabus are to test candidates' understanding, knowledge and acquisition of

- 1. basic concepts of computer and its operations;
- 2. manipulative, computational and problem-solving skills;
- 3. application of software packages;
- 4. operation of computer related simple devices;
- 5. on-line skills and their applications;
- 6. safe attitudes and good practices on effective use of computer;
- 7. potential for higher studies in Computer related areas.

## **EXAMINATION SCHEME**

There will be three papers, Papers 1, 2 and 3, all of which must be taken. Papers 1 and 2 shall be a composite paper to be taken at one sitting.

- **Paper 1:** will consist of 50 multiple-choice objective questions all which are to be answered in 1 hour for 25 marks.
- **Paper 2:** will consist of five essay questions. Candidates will be required to answer any three in 1 hour for 30 marks.
- **Paper 3:** will test actual practical skills of school candidates and knowledge of practical work for private candidates. It will consist of three questions to be answered in 2 hours for 45 marks.

#### **DETAILED SYLLABUS**

| TOPIC                                                                                    | CONTENT                                                                                                    | NOTE                                                                   |
|------------------------------------------------------------------------------------------|----------------------------------------------------------------------------------------------------|------------------------------------------------------------------------|
| COMPUTER EVOLUTION  (a) Computing Devices I (Precomputing age- 19 <sup>th</sup> century) | <ul> <li>(i) Features, components and uses of early computing devices: <ul> <li>Abacus;</li> <li>Slide Rule;</li> <li>Napier's bone;</li> <li>Pascal's calculator;</li> <li>Leibnitz multiplier;</li> <li>Jacquad loom;</li> <li>Charles Babbage's analytical engine;</li> <li>Hollerith Census Machine;</li> <li>Burrough's Machine.</li> </ul> </li> <li>(ii) Contribution of each of the founder of these devices to modern computers.</li> </ul> | Trend of development in computing devices from one to the other.       |
| (b) Computing Devices II (20 <sup>th</sup> century to date)                              | Features, components and uses of: -ENIAC -EDVAC -UNIVAC 1 -Desktop Personal Computers -Laptop and Notebook computers -Palmtop.                                                                                                    | Sizes and basic components should be considered in a comparative form. |

| FUNDAMENTALS OF                  | - Definition of a            |              |
|----------------------------------|------------------------------|--------------|
| COMPUTING                        | Computer; - Two main         |              |
|                                  | constituents of a            | Differences  |
| (a) Overview of Computing System | Computer                     | between      |
|                                  |                              | hardware and |
|                                  | - Computer                   | software     |
|                                  | hardware;                    | should be    |
|                                  | - Computer software          | treated.     |
|                                  | - Classification and         |              |
|                                  | examples of                  |              |
|                                  | hardware and software.       |              |
|                                  | - Functional parts of        |              |
|                                  | a computer                   |              |
|                                  | Characteristics of Computers |              |
|                                  | - Electronic in              |              |
|                                  | nature;                      |              |
|                                  | - Accuracy;                  |              |
|                                  | - Speed;                     |              |
|                                  | - Interactive etc.           |              |
|                                  |                              |              |
| (b) Data and Information         | - Definition and             |              |
|                                  | examples of data and         |              |
|                                  | information;                 |              |
|                                  | - Differences between        |              |
|                                  | data and information.        |              |

| COMPUTER ETHICS AND HUMAN ISSUES |                                                                                                    | Definition and effects of                                                                 |
|----------------------------------|----------------------------------------------------------------------------------------------------|-------------------------------------------------------------------------------------------|
| Security and Ethics              | <ol> <li>Sources of security breaches:         <ul> <li>Virus, worms and Trojan horses;</li> <li>Poor implementation of network;</li> <li>Poor implementation or lack of ICT policies;</li> <li>Carelessness- giving out personal and vital information on the net without careful screening.</li> <li>Hackers, spammers etc.</li> </ul> </li> </ol> | viruses and worms should be treated  Definition of hackers and spammers should be treated |

| 2. Preventive measures  - Use of antivirus software e.g. Norton, McAfee, Avast, etc  - Use of firewall; - Exercising care in giving out vital and personal information  - Encryption - Proper Network Implementation and Polies - Using sites with web certificates - Exercising care in opening e-mail attachments |
|----------------------------------------------------------------------------------------------------|
| 3. Legal Issues -Copyright (software                                                                                                    |
| copyright)                                                                                                    |

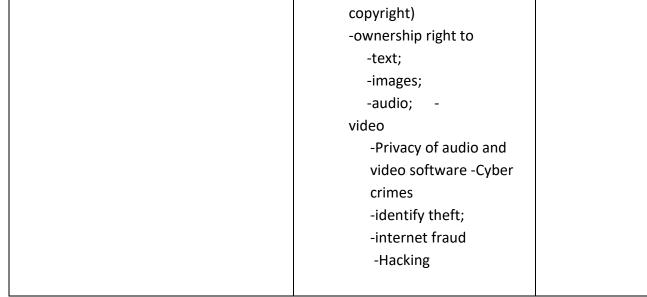

| COMPUTER HARDWARE       | Definition and examples of                                                                                                    |                                                                                           |
|-------------------------|----------------------------------------------------------------------------------------------------|-------------------------------------------------------------------------------------------|
| (a) Input devices       | Definition and examples of input devices The use of keyboard, mouse, scanner, joystick, light pen, etc Classification of keys on the keyboard into Function, Numeric, Alphabetic -Cursor keys -Features, function and operation of the mouse - Differences in keyboard, mouse, light pen and scanner |                                                                                           |
| Output Devices          | -Definition and examples - Output devices: monitor, printer, speaker, plotter – Type, features and uses Differences between input and output devices - Similarities and differences in inkjet, laser and line printer                                                                                | Examples and types of printers and monitors should be                                     |
|                         |                                                                                                    | treated.                                                                                  |
| Central Processing Unit | Components of C.P.U.: Arithmetic and logic unit, control unit Function of ALU and Control Unit                                                                                                    | Combination of<br>the CPU and<br>Memory Unit<br>as system unit<br>should be<br>mentioned. |

### **Memory Unit** Types of Memory Unit: Physical Primaryand Secondary identification memory of RAM and -Components of Primary **ROM** devices memory unit: ROM and required. RAM Differences and uses of ROM and RAM **Examples of Seconadry** memory devices: floppy disk, hard disk, compact disk(CD), flash disk, digitalvideo-disk(DVD) Unit of storage in memory devices: bits, nibble, bytes, kilobytes, megabytes, gigabytes, terabytes Simple Interconversion of unit of calculation storage. involving the -Comparative study of conversion auxiliary storage devices in from a unit to respect of their size, speed another Size and technology and shape variation of floppy, flask/USB and compact disks should be noted

| Logic Circuits    | -Definition, types and uses  | Logic equation  |
|-------------------|------------------------------|-----------------|
| Logic Circuits    |                              |                 |
|                   | of standard logic gate:      | for AND, NOT,   |
|                   | AND, NOT, OR                 | OR gate         |
|                   | Symbols of AND, NOT, OR      | should be       |
|                   | gates                        | treated. Uses   |
|                   | -Construction of truth table | of logic gates  |
|                   | for standard logic gates     | are required.   |
|                   | -Differences between AND,    |                 |
|                   | NOT, OR gates                |                 |
|                   | -NAND and NOR as             |                 |
|                   | alternative logic gates      |                 |
|                   | should be treated            |                 |
|                   | Construction of Truth Table  |                 |
|                   | for NAND and NOR             |                 |
|                   | Construction of a simple     |                 |
|                   | comparator with -XOR(        | Simple          |
|                   | Exclusive OR)                | definition of a |
|                   | -NOR gate                    | comparator is   |
|                   | Tron gate                    | required.       |
|                   |                              |                 |
|                   |                              |                 |
| COMPUTER SOFTWARE |                              |                 |
| 1                 |                              |                 |

| System Software | (i)<br>(ii) | Definition and types of software  - System software  - Application software System software and their examples  - Operating System e.g. MS Windows  - Translator e.g. Compiler  - Tools/ Utility e.g. Antivirus | Differences<br>between<br>system and<br>application<br>software is<br>required |
|-----------------|-------------|----------------------------------------------------------------------------------------------------|--------------------------------------------------------------------------------|
|                 | (iii)       | Examples of Operating System - MS Windows - Linux - UNIX - MS-DOS etc                                                                                                    | Operating systems of phones, ipad and other                                    |

| (b)                      | (iv) (                                   | Examples of Translators Assemblers Compilers Interpreters Examples of Utility                                                                                                    | computerized<br>devices should<br>be treated. E.g.<br>Android,<br>Blackberry,<br>etc.                                       |
|--------------------------|------------------------------------------|----------------------------------------------------------------------------------------------------|----------------------------------------------------------------------------------------------------|
| Operating System         | Programs - (i) -                         | Definition, types, examples and function of Operating System Graphic User Interface(GUI) GUI (MS Windows, Linux, etc) Command line (MS DOS, UNIX, etc)                                                                                                    | Differences among the translators should be noted  Differences between GUI and Command line Operating Systems are required. |
| (c) Application Software | (i)<br>(ii)<br>-<br>-<br>(iii)<br>-<br>- | Definition and types of application software Common Application Packages and their examples Word processing(MS Windows) Spreadsheet(MS Excel) Database(MS Access) Graphics Packages for spreadsheet purpose Accounting software Payroll program Banking software | Differences between user application program and application packages are required                                          |

| <ul> <li>Education management software</li> <li>Statistical packages</li> </ul> |  |
|---------------------------------------------------------------------------------|--|
|                                                                                 |  |
| Hasnital management                                                             |  |
| <ul> <li>Hospital management<br/>software</li> </ul>                            |  |

#### **COMPUTER APPLICATION**

(a) Word Processing

- (i) Definition and examples of word processing and word processor -MS Word Wordstar
  - -WordPerfect
- (ii) Features of Word Processing programs in general.
- (iii) Application areas of Word Processing programs
  - -Office
  - -Publishing -Journalism
  - -Education, etc.
- (iv) Features of MS Word
- (v) Steps in activating and exiting MS Word
- (vi) Basic operations in MS Word
  - -Create
    - Edit
    - Save
  - -Retrieve
  - -Print
    - Close
- (vii) Further operations
  - in MS Word
    - -move
    - -copy
    - -cut
    - -use of different

Types

and sizes of fonts

Definition of each operational term is required.

|                 | -formatting               |
|-----------------|---------------------------|
|                 | -justifying               |
|                 | -search/explore           |
|                 | -spell checking           |
|                 | -file merging, etc        |
| (b) Spreadsheet | (i) Definition and        |
|                 | examples of spreadsheet   |
|                 | program                   |
|                 | -VisiCALC                 |
|                 | -MS Excel                 |
|                 | -SuperCALC                |
|                 | -Autocad, etc             |
|                 | (ii) Feature of           |
|                 | spreadsheet program       |
|                 | (iii)Application areas of |
|                 | Spreadsheet               |
|                 | programs: -               |
|                 | Accounting -              |
|                 | Statistical calculation   |
|                 | -Student result, etc      |
|                 | (iv)Features of MS Excel  |
|                 | Environment               |
|                 | -status bar               |
|                 | -menu bar                 |
|                 | -formula bar, etc         |
|                 | (v)Definition of basic    |
|                 | terms in MS               |
|                 | Excel                     |
|                 | -worksheet                |
|                 | -workbook                 |
|                 | -cells                    |
|                 | -cell ranges              |
|                 | (vi)Data types in Excel   |
|                 | -Number                   |
|                 | -Labels                   |
|                 | -Formula                  |

(vii)Basic operation in Excel Simple -Data Entry calculations -Saving with and -Retrieve without builtin Copy function e.g. -Move (viii)Arithmetic calculations using sum, average, etc formula and built-in function (ix)Additional operation in Excel -Editing -Formatting -Printing -Drawing charts, etc Pie chart, histogram, bar chart, etc

| (c) Database | (i)Definition of database and database packages (ii)Examples of database packages -Dbase IV, -Foxbase -MS Access -Oracle, etc (iii)Basic terms in Database -File -Record -Field |
|--------------|----------------------------------------------------------------------------------------------------|
|              | -Key                                                                                                    |
|              | (iv)Types of database                                                                                                    |
|              | organization                                                                                                    |
|              |                                                                                                    |

```
methods and their
       features
          -Hierarchical
          -Network
          -Relational
       (v)Features of database
       format
         -Files designed as
      tables
          -Tables comprise
       row and
       columns
          -Row containing
       related
       information about a
       record.
         -Column
containing
specific type of
information about a field.
      (vi)Steps in creating
       database
          -define the structure
       -indicate field
       type(numeric,
       character, data,
       text, etc)
         -enter data
          -save data
      (vii)Basic operations on
      already created
       database.
       Database
          -searching
          -modifying
          -sorting
          -reporting
```

|              | -selecting<br>-inserting, etc                                                                                                    |  |
|--------------|----------------------------------------------------------------------------------------------------|--|
| (d) Graphics | (i)Definition of Graphics (ii)Examples of Graphics packages -Paint -Harvard graphics -Photoshop -Coreldraw, etc (iii)Features in activating and existing Coreldraw (iv)Simple design using Coreldraw -Business card -School logo -National flag -Invitation card -Certification, etc |  |

| (e) Presentation package | (i)Definition of        |  |
|--------------------------|-------------------------|--|
|                          | presentation            |  |
|                          | package                 |  |
|                          | (ii)Examples of         |  |
|                          | presentation package    |  |
|                          | -MS PowerPoint, etc     |  |
|                          | (iii)Features of        |  |
|                          | PowerPoint              |  |
|                          | environment             |  |
|                          | (iv)Steps in activating |  |
|                          | and exiting             |  |
|                          | PowerPoint              |  |
|                          |                         |  |
|                          | (v)PowerPoint operation |  |
|                          | -create new             |  |
|                          | presentation            |  |
|                          | -insert pictures, text, |  |
|                          | graphs                  |  |
|                          | -animated contents      |  |
|                          |                         |  |
|                          | -add new slide          |  |
|                          | -save presentation      |  |

-run slide show-print presentation-close presentation

| MANAGING COMPUTER FILES       |                            |              |
|-------------------------------|----------------------------|--------------|
|                               | (i)Definition of some      |              |
| (a) Concept of Computer Files | terms                      |              |
|                               | -computer file             |              |
|                               | -record                    |              |
|                               | -field                     |              |
|                               | -data item                 |              |
|                               | (ii)Types of data item     |              |
|                               | -numeric                   |              |
|                               | -alphabetic                |              |
|                               | -alphanumeric              | Differences  |
|                               | (iii)File structure        | among the    |
|                               | organisation               | organization |
|                               | (Data item—record—         | methods are  |
|                               | file—database) (iv)Types   | required     |
|                               | of file organization       |              |
|                               | -serial                    |              |
|                               | -sequential<br>            |              |
|                               | -index                     |              |
|                               | -random                    |              |
|                               | (v) Methods of             |              |
|                               | accessing files<br>-serial |              |
|                               | -sequential                |              |
|                               | -random                    |              |
|                               | (vi) File classification   |              |
|                               | -master file               |              |
|                               | -transaction file          |              |
|                               | -reference file            |              |
|                               | (vii)Criteria for          |              |
|                               | classifying files:         |              |
|                               | -nature of                 |              |
|                               |                            |              |

content(program and data) organisation method -storage medium (i)Basic operation on File processing (b) Handling Computer Files computer files using BASIC -file programming -delete is required. -retrieve -insert -copy -view -update -open -close (ii) Effect of file insecurity -data loss -data corruption -data becomes unreliable (iii)Causes of data loss -over-writing -inadvertent deletion (iv)Methods of file security -use of backup -use of antivirus -password -proper labelling of storage devices, etc (v)Differences between computer files and manual files

| (vi)Advantages of     |  |
|-----------------------|--|
| computer files        |  |
| -more secure          |  |
| -fast to              |  |
| access,etc            |  |
| (vii)Disadvantages of |  |
| computer files        |  |
| -expensive to set up  |  |
| -irregular supply     |  |
| of electricity        |  |
|                       |  |

## **BASIC COMPUTER OPERATIONS** (i) Description and types Difference (a) Booting and shutting down of booting process between cold process (ii)Types of booting and warm booting should process -cold booting be treated warm booting (iii)Steps involved in: booting a computer; -shutting down a computer (iv)Identification of features on a desktop (i)Definition of registers, address, bus (b) Computer Data Fetch-execute (ii)Types and functions Conversion cycle is not of registers: MDR, required CIR, SCR (iii)Differences between register and main memory

|  | (iv)Steps involved in how a computer converts data to required information (Input-Process-Output) (v)Factors affecting speed of data transfer: -bus speed; -bus width. |  |
|--|----------------------------------------------------------------------------------------------------|--|
|--|----------------------------------------------------------------------------------------------------|--|

# INFORMATION AND COMMUNICATION TECHNOLOGY(ICT)

(a) Communication Systems

(i)What'ICT' acronym stands for. (ii) Types of ICT

- -Broadcasting
- -Telecommunication
- -Data Network
- -Information
- Systems
- -Satellite

Communications

-Examples of

Broadcasting

-Radio

broadcasting

Television

broadcasting

- -Satellite system
- -Examples of

Telecommunication

-Public Switched

Telephone Network(PSTN)-

Landline

-Mobile phone systems -Circuit Switched Packet Telephone System(CSPT) Satellite telephone system -Fixed wireless telephone system -Examples of data networks -Personal Area Network(PAN) -Local Area Network(LAN) -Metropolitan Area Network(MAN) -Wide Area Network(WAN) -Internet -Examples of **Information Systems** -Data Processing System -Global Positioning System(GPS)

| (b) Application areas of ICT | (i)Application Areas of | Definition and |
|------------------------------|-------------------------|----------------|
|                              | ICT include the         | description of |
|                              | following: -            | these terms    |
|                              | Teleconferencing        | are required   |
|                              | -Video conferencing     |                |
|                              | -Telecommuting          |                |

| (c)Internet | -Telecomputing -Messaging -Information search, retrieval and archival. (ii)ICT based gadgets and their operations -Mobile phones -Computers -Fax machines -Automated Teller Machines(ATM) -Dispensing machines -Point of Sale Machines - Automated Cash Register(ACR) -Radio sets -Television sets, etc (i)Definition of Internet and some Internet terms: -Homepage -Browse -Browse -Browser -Chatroom - Cybercafe -HTTP -HTML -ISP -Webpage -Website,etc | Knowledge on the operations on these ICTbased gadgets is required.  Demonstration of these terms through Internet access is required |
|-------------|----------------------------------------------------------------------------------------------------|----------------------------------------------------------------------------------------------------|
|             | (ii)Types of internet<br>browsers<br>-Internet explorer                                                                                                    | Access                                                                                                    |

-Netscape navigator Internet -Opera through these -Firefox browsers. -Cometbird ,etc (iii)Features of Internet browsers: -Title bar Application of -Menu bar the features of -Tool bar Internet -Address bar, etc browser (iv)Types of Internet window is services required -Electronic mail (email) -e-mail discussion Benefits of group Internet to our -Instant messaging society should -Telnet be stressed -Usenet -File Transfer Protocol(FTP) Worldwide web(www) -Chatting, etc (d) Electronic Mail(e-(i)Definition of electronic mail)Services mail (ii)E-mail Services: -sending/receiving email -chatting, etc (iii)Steps involved in creating email account Procedure for (iv)Steps involved in sending and opening mail box receiving email (v)Features in an e-mail is required address e.g. fmemail@fmegovng.org

| (vi)Definition and steps involved in chatting |  |
|-----------------------------------------------|--|
|                                               |  |
|                                               |  |

| (f) Introduction to Worldwide web (W.W.W.) | (i)Definition of a Computer Network (ii)Types of Network -PAN -LAN -WAN -MAN -Internet (iii) Network topology -Star -Bus -Ring (iv)Network devices -Hub -Modems -Switches -Routers -Network Interface Card(NIC) (v)Advantages of Networking (i)What is the 'W.W.W.' acronym stands for (ii)Brief history of W.W.W. (iii)Basic terminologies: -W.W.Wwebsite -webpage -homepage -protocol, etc (iv)Protocol -HTTP | Differences in the various topologies should be treated  Knowledge of "Bridge" as a networking device is required.  Nigeria's contribution to www |
|--------------------------------------------|----------------------------------------------------------------------------------------------------|----------------------------------------------------------------------------------------------------|
|--------------------------------------------|----------------------------------------------------------------------------------------------------|----------------------------------------------------------------------------------------------------|

| -HTML (v)Uses/benefits of www (vi)Navigating through websites www.waeconline.org -www.itbeginswithu.org -www.servenigeria.com                                                                            | should be<br>mentioned                                                           |
|----------------------------------------------------------------------------------------------------|----------------------------------------------------------------------------------|
| www.phillipemeagwali.co m -www.jambonline.org (vii)Difference between e-mail and website address features: e.g.www.waeconline.org and waec@yahoo.com (viii)Software for web development -Frontpage - etc | Use of HTTP and HTML should be mentioned  Visits to these websites are essential |

| (g) Cables and Connectors | (i)Types of Network Cables and | Identification |
|---------------------------|--------------------------------|----------------|
|                           | Connectors                     | of different   |
|                           | -Cables: Twisted pair,         | Network        |
|                           | coaxial, fibre optic,          | Cables         |
|                           | telephone                      | Connectors     |
|                           | -Connectors: RJ45, RJ11, T-    | should be      |
|                           | connectors                     | treated        |
|                           | (ii)Types of Computer Cables   |                |
|                           | and Connector                  |                |
|                           | -Cables:Power cables           |                |
|                           | Data cables                    |                |
|                           | – Printer                      |                |
|                           | Cable,universal serial         |                |
|                           | bus(USB), monitor              |                |
|                           | cable, serial cable            |                |
|                           | -Connectors: Male and          |                |
|                           | female                         |                |

| DEVELOPING PROBLEM-SOLVING SKILLS |                                                                                                    |                                                                             |
|-----------------------------------|----------------------------------------------------------------------------------------------------|-----------------------------------------------------------------------------|
| (a) Programming Language(PL)      | (i) Programming Language: Definition, examples, levels and features: (ii)Levels and examples of programming language -Machine Language(ML), e.g.100011001 -Low Level Language(LLL), e.g. Assembly Language -High Level Language(HLL) e.g. BASIC,C++, FORTRAN, etc. (iii)Comparison of ML, LLL, HLL. (iv)Advantages and disadvantages of ML, LLL and HLL. |                                                                             |
| (b)High Level<br>Languages        | (i) Definition and examples (ii)Classification of HLL as -Scientific -Gen-purpose -Business -AI -String processing language(SPL) (iii)Features of BASIC, C, PASCAL, COBOL —                                                                                                    | Other programming languages such as Java, Python, etc. should be mentioned. |

|  | Comparative study |  |
|--|-------------------|--|
|  |                   |  |

| (c)Algorithm and     | (i)Definition of :                       |  |  |
|----------------------|------------------------------------------|--|--|
| Flowchart            | Algorithhm and                           |  |  |
|                      | Flowchart                                |  |  |
|                      | (ii)Functions of                         |  |  |
|                      | Algorithm                                |  |  |
|                      | (iii)Characteristics of                  |  |  |
|                      | Algorithm:                               |  |  |
|                      | -Finite                                  |  |  |
|                      | -Effective                               |  |  |
|                      | -Unambiguous                             |  |  |
|                      | (iv)Writing algorithm                    |  |  |
|                      | for:                                     |  |  |
|                      | -Computing average                       |  |  |
|                      | of a given set of                        |  |  |
|                      | numbers -                                |  |  |
|                      | Evaluation of                            |  |  |
|                      | equation:                                |  |  |
|                      | ·                                        |  |  |
|                      | $y=a(b-c)^2/(d+2) -$                     |  |  |
|                      | Computing out the first ten odd numbers, |  |  |
|                      | ·                                        |  |  |
|                      | etc (v)Flowchart symbols:                |  |  |
|                      | - I/O, Process,                          |  |  |
|                      | decisions, etc                           |  |  |
|                      | (vi)Use of each flowchart                |  |  |
|                      | symbol                                   |  |  |
|                      | (vii)Flowchart diagrams for              |  |  |
|                      | given programming                        |  |  |
|                      | problem                                  |  |  |
|                      |                                          |  |  |
|                      |                                          |  |  |
|                      |                                          |  |  |
| (1)2.002             |                                          |  |  |
| (d)BASIC Programming | (i)What BASIC acronym                    |  |  |
|                      | stands for                               |  |  |
|                      | (ii)BASIC characteristics                |  |  |
|                      | (,=:                                     |  |  |
|                      |                                          |  |  |

|  | (iii)Types of data             | Types of data  |
|--|--------------------------------|----------------|
|  |                                | should be      |
|  | -variable<br>-constant/literal |                |
|  | -numeric                       | treated        |
|  |                                |                |
|  | -string/alphanumeric           |                |
|  | (iv)BASIC Statements           |                |
|  | INPUT                          |                |
|  | PRINT, LPRINT                  |                |
|  | LET                            |                |
|  | END                            |                |
|  | REM                            |                |
|  | READ                           |                |
|  | DATA                           |                |
|  | (v)Arithmetic operators        |                |
|  | (-,+,*,/)                      |                |
|  | (vi)Arithmetic                 |                |
|  | Expressions                    |                |
|  | (vii)Evaluation of             |                |
|  | Arithmetic expressions         |                |
|  | (viii)Simple BASIC             |                |
|  | Programs                       | Program to     |
|  |                                | calculate -    |
|  |                                | Area of        |
|  |                                | triangle -Area |
|  |                                | of a rectangle |
|  |                                | -Average of 3  |
|  | (ix)Running Simple             | numbers,etc    |
|  | Programs                       | The simple     |
|  | S                              | BASIC program  |
|  |                                | developed      |
|  |                                | should be      |
|  |                                | executable on  |
|  |                                | the computer.  |
|  |                                | the computer.  |
|  |                                |                |
|  |                                |                |
|  | (i)Built-in functions in       |                |
|  |                                |                |
|  |                                |                |

**BASIC** -SQR(X) -INT(X) -SIN(X) -ABS(X) -RND(X) -COS(X) -TAN(X) -LOG(X) -EXP(X) (ii)BASIC Notation of ±√\_\_\_\_ -(x-y)/(x+y)-(a+b) +c/sind  $-e^{x+y} - \sin(x+ny)$ , etc (iii)BASIC program to Numbers of find the square root iterations of numbers should not -find square root of S, exceed eight round up to an (8). integer -find the cosine of known values -find the tangent of given angles. -plot sine wave curve (iv)Additional BASIC Statements -DIM Statement FOR - NEXT -WHILEstatement END statement (v)Defining onedimensional array, using DIM statement. (vi)Operating on Array

elements Input of array -Output of array Arithmetic operations on array (vii)Write BASIC program to: -store a vector of 10 numbers -calculate the mean of 100 numeric values -calculate area of 10 different rectangles -Compute the sum of the first 100 integers

| (f) Systems Development Cycle | (i)Definition of system   |
|-------------------------------|---------------------------|
|                               | development cycle         |
|                               | (ii)Description of system |
|                               | development cycle         |
|                               | (iii)Stages in system     |
|                               | development               |
|                               | Cycle                     |
|                               | -Preliminary study        |
|                               | -Feasibility              |
|                               | -Investigate study        |
|                               | -Analysis                 |
|                               | -Design                   |
|                               | -Implementation           |
|                               | -Maintenance              |
|                               | -Study review             |
|                               | (iv)Description of each   |
|                               | stage of system           |
|                               | development               |
|                               | cycle                     |
|                               | (v)Diagram of system      |
| -                             | ,                         |
|                               | de elección               |

| development |  |
|-------------|--|
| cycle       |  |

(i)Definition of program (e)Program Flow diagram on how a Development (ii)Characteristics of a compiler and Cycle good **Program** interpreter -Accuracy works is -Readability required -Maintainability -Efficiency -Generality -Clarity (iii)Precautions in developing a program -Be stable, steady and patient -No step skipping Follow order of execution (iv)Steps involved in program development -Problem definition -Problem analysis -Flow chatting -Desk checking -Program coding -Program compilation -Program testing/debugging -Program documentation (v)Description of each of stages in program development (vi)Examples of:

| -Interpreted pr<br>(BASIC)<br>-Compiled program<br>(COBOL,<br>FORTRAN) | ogram |
|------------------------------------------------------------------------|-------|
|                                                                        |       |

## 1. LIST OF FACILITIES AND MAJOR EQUIPMENT/MATERIALS REQUIRED:

- (1) Computer set
- (2) Laptops
- (3) Scanners
- (4) Printers
- (5) Fax Machine
- (6) GSM Phone
- (7) Memory chips
- (8) Hard disks
- (9) Flash drives
- (10) Internet connectivity
- (11) DVD
- (12) Compact disks
- (13) Cables (power and data)
- (14) Word processing packages, database package, BASIC program and CorelDraw